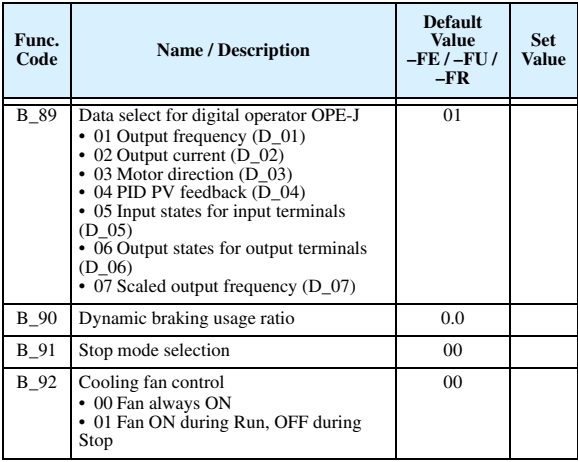

## **"C" Group: Intelligent Terminal Functions**

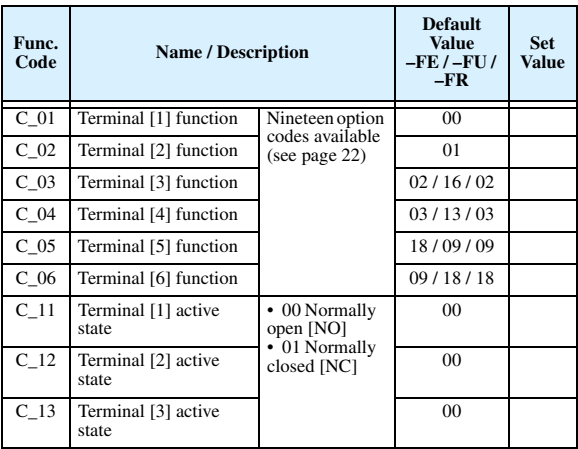

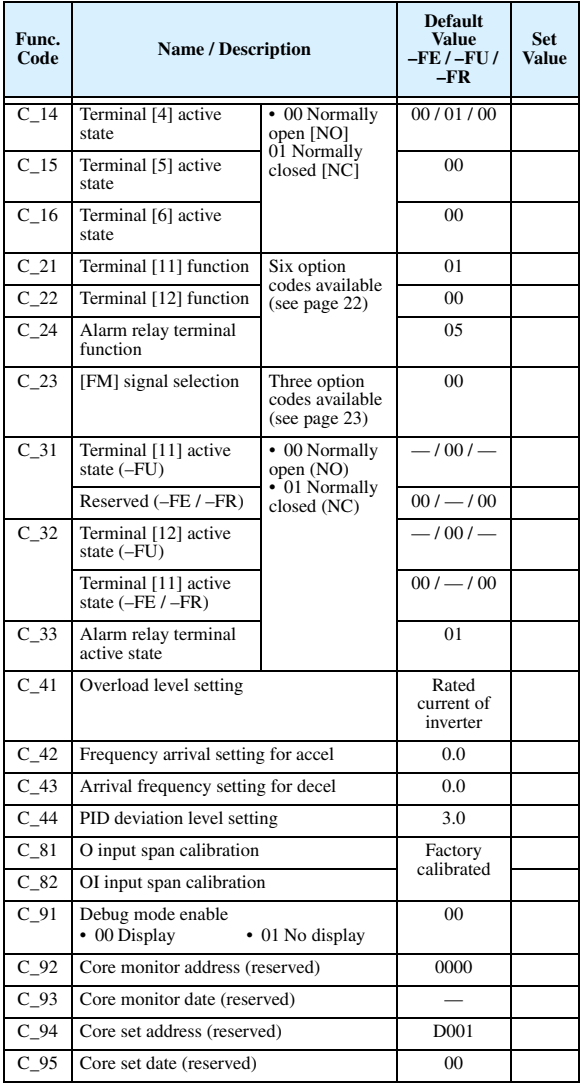

# Call 1(800)985-6929 for Sales hitachiacdrive.com sales@hitachiacdrive.com<br>"H" Group: Motor Constants Functions

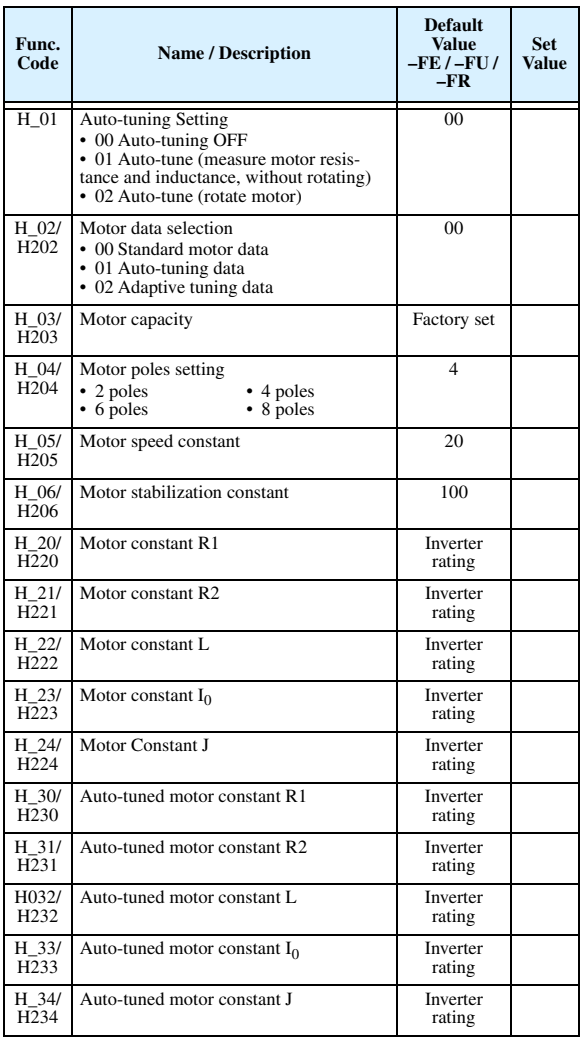

## **Intelligent Input Terminal Listing**

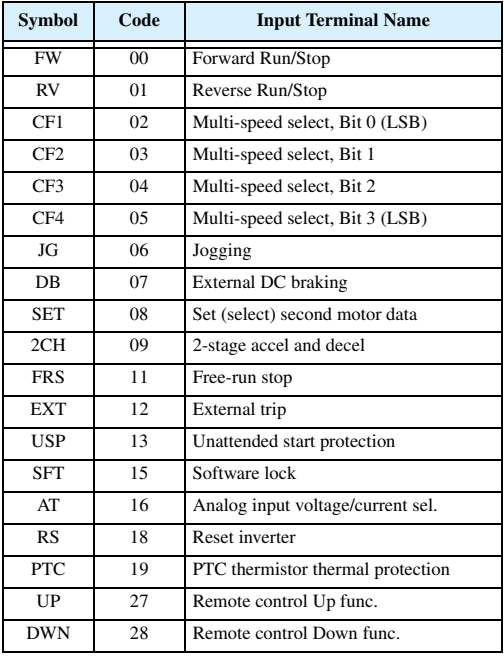

### **Intelligent Output Terminal Listing**

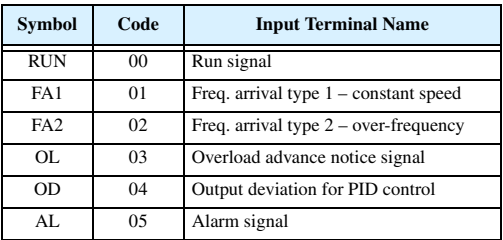

#### **Analog Input Configuration**

The following tables show the parameter settings required for various analog input signal types.

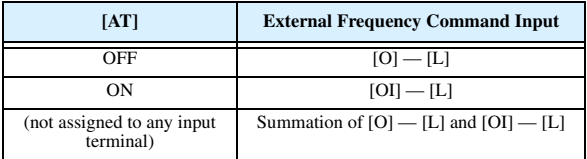

#### **Analog Output Function Listing**

The following table shows all three functions available for assignment to the analog output terminal:

• Terminal [FM], option set by C\_23

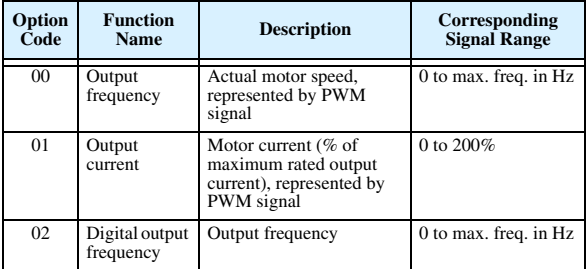

# **Auto-tuning Procedure**

The SJ100 auto-tuning feature calibrates the inverter to the parameters of a specific motor such as winding resistance and reactance. For optimum sensorless vector control, it is important to auto-tune during the initial installation, and after replacing either the motor or the inverter.

Auto-tuning requires that you configure the inverter for SLV control (set  $A_4 = 02$ ). Then you can perform the auto-tuning procedure, which is detailed in the SJ100 Inverter Instruction Manual.

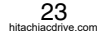